**Interactive Brokers** The Professional's Gateway to the World's Markets

# 中文版外 **盈透公司全**

**Interactive Brokers** 盈透有限公司 主办

**Suxing Chen & Weijian Wang <sup>C</sup>hen & Weijian Wang** 主讲

**Member SIPC www.SIPC.org**

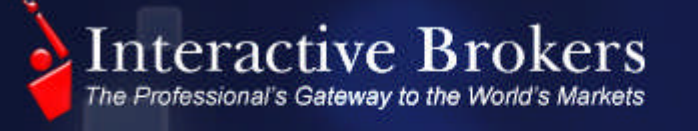

# 热心提示

▶ 要提高软件共享效果,我们建议您关闭计算机上跟此次活动 无关的任何应用程序。这将保留您计算机处理器的使用程度,<br>确保您能有效地与我们共享此次研讨会的全球音频广播及图 象。

► 如果您需要在线技术支持,请联系WebEx:

- 美国/加拿大免费电话:(866) 229-3239
- 全球技术支持: **http://support.webex.com/support/phone- numbers.html numbers.html**

此次活动将被录音,活动录音链接将在我们公司的网站上获 得: **http://www.interactivebrokers.com.hk/cn/general /education/ibSeminar.php?ib\_entity=llc /education/ibSeminar.php?ib\_entity=llc**

**CONTRACTOR** 

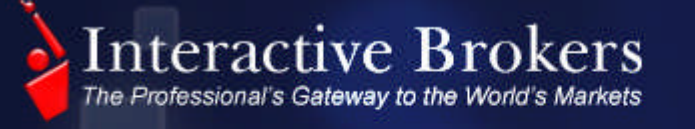

### 郑重声明

▶ 外汇交易涉及损失风险。由于世界各地时差和银行假期不 同,外汇交易结算日期有所不同。当进行外汇市场交易时, 外汇交易交收可能涉及借贷。计算不同市场交易成本时应 将资金贷款利息考虑在内。

▶ 有关股票、期货和期权代码只供参考,并不意味着任何推 荐。

► Interactive Brokers LLC是NYSE、FINRA和SIPC成员

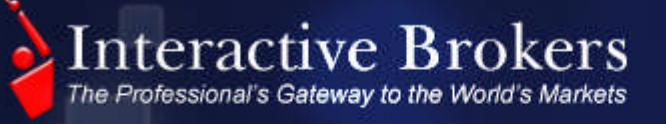

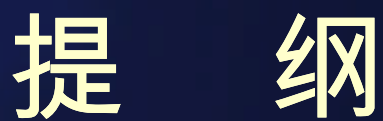

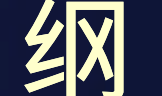

**WARRANTSHEET** 

► 外汇交易背景介绍 ► 外汇交易途径 ► IDEALPRO ► IDEAL ▶ 外汇交易平台 ►外汇交易平台界面 ►如何添加外汇对 ►定单智能传递

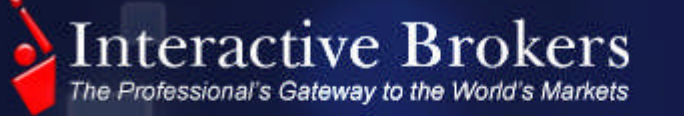

# 外汇交易背景

#### ►全球外汇交易市场

#### ►全球外汇交易时间

### ►全球外汇交易结算

**MARINE COMMENT** 

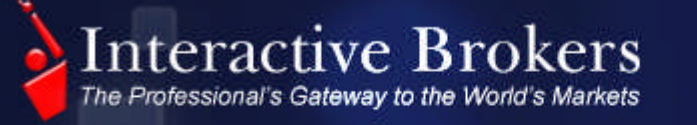

外汇交易途径

**WINDOWS CONTRACTOR** 

### IDEALPRO

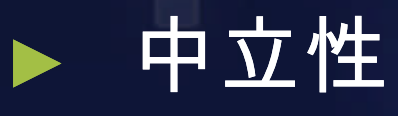

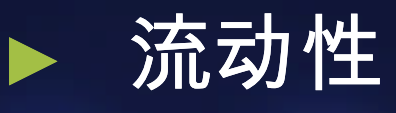

# **IDEALPRO**

#### ► 定单

#### - 外汇对: 50 +; 例如: USD/JPY, USD/EUR, USD/GBP…

- 定单种类:15种

Interactive Brokers

The Professional's Gateway to the World's Markets

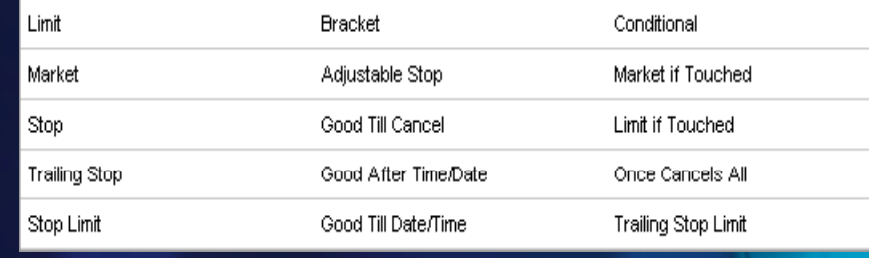

- 定单大小

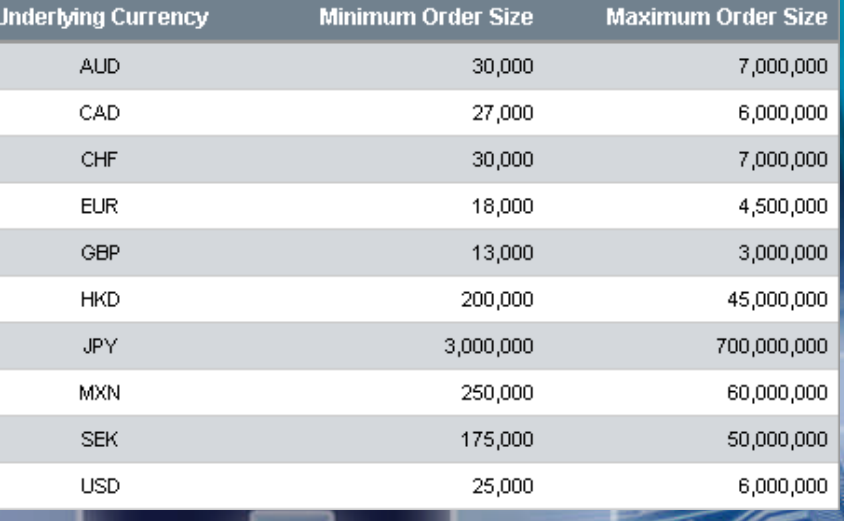

**MARINE COMMERCIAL RE** 

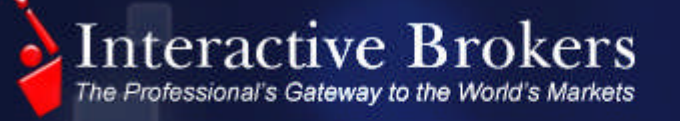

# **IDEALPRO**

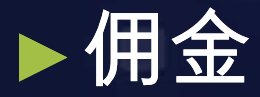

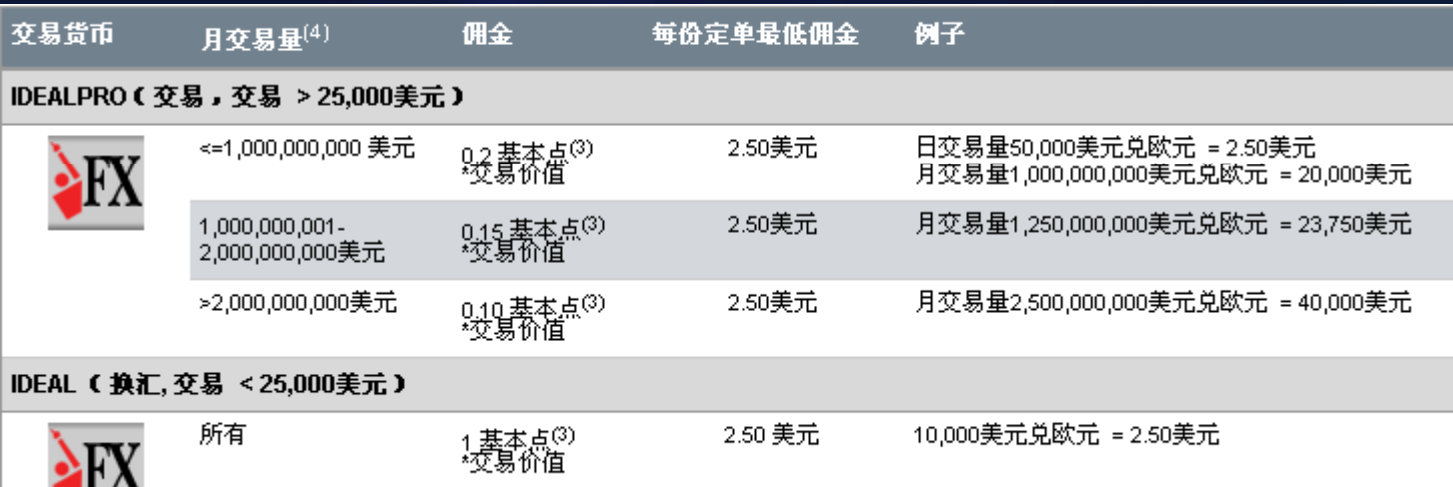

**ONE OF THE REPORT ROLL** 

1基本点=0.0001 外汇交易佣金是以账户的基本币种形式收取。

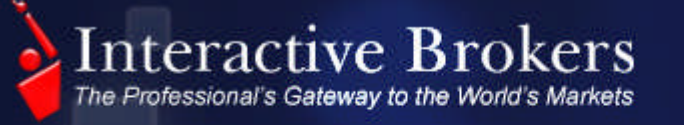

# IDEAL

### ►针对定单大小<25,000 USD或等值;

►平仓外汇结余;

►IDEAL (小定单) 流动性:在银行间 最佳买卖价以外将有一个假定的价 差为1点的针对小定单的报价。

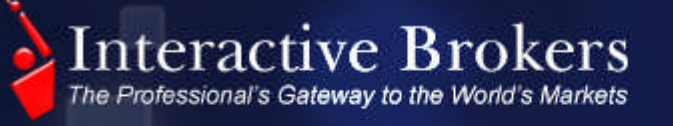

### 外汇交易平台 -外汇交易界面

- ► 放大显示价格差异的核心部分,报价一目 了然;
- ► 优化的交易量显示。箭头标识交易量增加 或减少:
- ► 快速下单+即时下单;
- ▶报价可逆转; ► "合约式"浏览; ► 灵活的个性化设置。

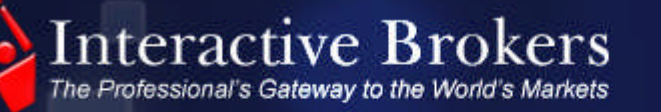

### 外汇交易平台 -如何添加外汇对

►输入分母货币; ►选择"外汇"作为投资种类; ►选择支付货币(分子); ►选择外汇交易途径-IDEALPRO; ►OK (或确定, Apply) 。

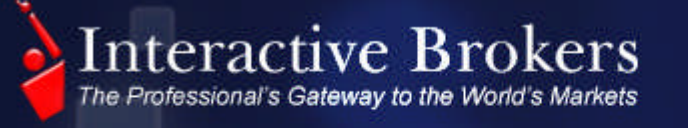

# 联系方式

想要即刻开户请联系我们香港分公司中文业务代表 王伟建先生(电邮: wwang@interactivebrokers.com ) 电话Tel: (852)2156-7963 公司地址: Suite 1512 Pacific Place II 88 Queensway

Admiralty, Hong Kong

香港金钟道88号太古广场2座1512室 中文网站:<u>www.interactivebrokers.com.hk/cn</u> 网研会电邮:<u>webinars@interactivebrokers.com</u>

**MARKETERING**